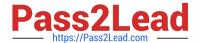

# 1Z0-1055-20<sup>Q&As</sup>

Oracle Financials Cloud: Payables 2020 Implementation Essentials

# Pass Oracle 1Z0-1055-20 Exam with 100% Guarantee

Free Download Real Questions & Answers PDF and VCE file from:

https://www.pass2lead.com/1z0-1055-20.html

100% Passing Guarantee 100% Money Back Assurance

Following Questions and Answers are all new published by Oracle
Official Exam Center

- Instant Download After Purchase
- 100% Money Back Guarantee
- 365 Days Free Update
- 800,000+ Satisfied Customers

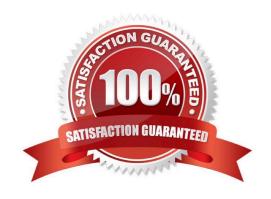

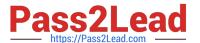

#### **QUESTION 1**

A company has a requirement to default the disbursement bank account when submitting a Payment

Process Request.

Which actions will accomplish this? (Choose two.)

- A. Define the Disbursement Bank Account at the business unit level to have the payment process derive the bank account.
- B. Define the Disbursement Bank Account to the Payment Method in payment default rules.
- C. Define the Disbursement Bank Account to every supplier.
- D. Create a Payment Process Request template that includes the Disbursement Bank Account.
- E. Assign the Disbursement Bank Account to users to have the payment process default the bank account.

Correct Answer: DE

D: You can assign the disbursement bank account and the payment process profile to all documents payable in the payment process request during the Submit Payment Process Request process. If you use a payment process request template, a disbursement bank account and a payment process profile default from the template. DE: The following options affect payment processing:

References:https://docs.oracle.com/cd/E37017 01/doc.1115/e22897/F438410AN16238.htm

#### **QUESTION 2**

What are the output formats supported for Electronic and Check format programs?

- A. Electronic output format of XML, Check output format of rtf
- B. Electronic output format of eText, Check output format of rtf
- C. Electronic output format of Text, Check output format of Text
- D. Electronic output format of DATA (csv), Check output format of Zipped PDFs
- E. Electronic output format of PDF, Check output format of PDF

Correct Answer: B

The eText template is used specifically for electronic data interchange (EDI) and electronic funds transfer (EFT). References: https://docs.oracle.com/cd/E56614\_01/common\_op/OAEXT/F1203011AN1CABC.htm

#### **QUESTION 3**

You want your expense auditors to audit only expense reports for specific business units. How do you do this?

A. Create a custom duty role and assign the data roles to each auditor.

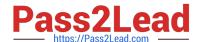

## https://www.pass2lead.com/1z0-1055-20.html

2024 Latest pass2lead 1Z0-1055-20 PDF and VCE dumps Download

- B. Create your own audit extension rules that correspond to the business unit.
- C. Make auditors the managers of the corresponding business unit to route expense reports properly.
- D. Assign the expense auditors job role and business unit security context and value to the user.

Correct Answer: D

#### **QUESTION 4**

Which reporting tool is used to report on real-time data?

- A. Essbase Cube
- B. Smart View
- C. Oracle Business Intelligence Publisher
- D. Oracle Financial Reporting Studio
- E. Oracle Transactional Business Intelligence (OTBI)

Correct Answer: B

### **QUESTION 5**

A company makes the payment in a currency different from the invoice and ledger currency. What setup options are required to make the cross currency rate type the default?

- A. Manage Invoice Options and Manage common options for Payables and Procurement
- B. Manage Payable Options and Manage Invoice Options
- C. Manage Invoice Options and Manage Procurement agents
- D. Manage common options for Payables and Procurement and Manage Procurement agents
- E. Manage Payment Options and Manage common options for Payables and Procurement

Correct Answer: B

You can change the conversion rate type at invoice entry or payment creation time. References:https://docs.oracle.com/cloud/latest/financialscs\_gs/FAIPP/FAIPP1470345.htm

<u>Latest 1Z0-1055-20 Dumps</u> <u>1Z0-1055-20 VCE Dumps</u> <u>1Z0-1055-20 Practice Test</u>